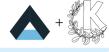

# **Spooky Action at a Distance**

Remote Desktop for Plasma Wayland

#### The Parts

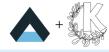

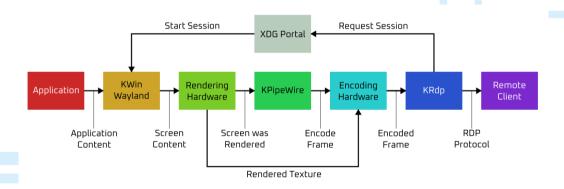

### Next up...

+

- 1 In The Beginning
- 2 Setting the Stage
- 3 Moving Forward
- 4 The Future

X11

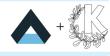

- X Protocol is Client-Server by design
- Forwarding over remote shell
- Various design limitations

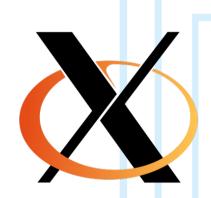

### Wayland

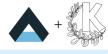

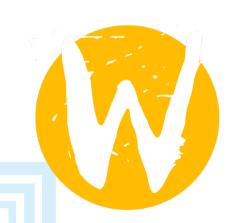

- New ground up design
- No longer client-server
- Aimed at maximum performance for local sessions

#### **KWin**

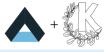

- Originally an X11 Window Manager
- These days also a Wayland compositor
- Lots of work going on at various levels

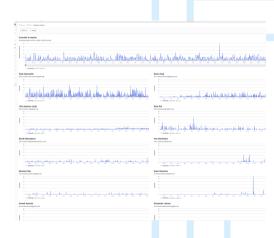

# Next up...

+

- 1 In The Beginning
- 2 Setting the Stage
- 3 Moving Forward
- 4 The Future

### Screencasting

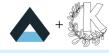

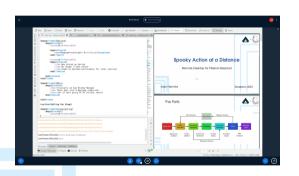

- Common feature in video conferencing software
- Share application window or entire screen
- Easy but ugly on X11, quite a lot harder on Wayland

#### Screencasting Implementation

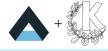

- Applications render contents to a texture
- KWin composites textures together into a screen image
- Expose screen image through PipeWire stream

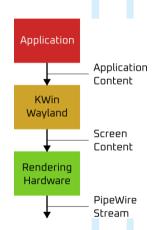

#### Remote Desktop

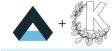

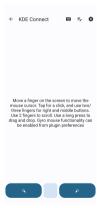

- Screencasting as base
- Remote input required
- XDG Remote Desktop Portal for permissions

#### **KRFB** and **VNC**

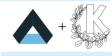

- Originally started to expose a KDE X11 session over VNC
- These days also supports Wayland
- VNC is rather limited

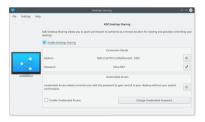

### **Evaluating**

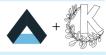

So we can already do Remote Desktop, but can we do better?

#### Requirements

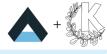

- Low-latency (ideally zero-latency) between input and result
- Wide range of client support
- Extensible to support various additional features

#### **RDP**

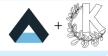

- Created by Microsoft for Windows Remote Desktop
- Originally proprietary, now openly documented
- Many features through protocol extensions

#### **FreeRDP**

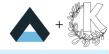

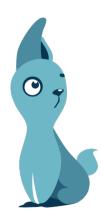

- Open-source implementation of the RDP protocol
- Both server and client implementations
- Many protocol extensions implemented

### Next up...

+

- 1 In The Beginning
- 2 Setting the Stage
- 3 Moving Forward
- 4 The Future

### **KPipeWire**

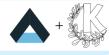

- Library to handle dealing with PipeWire video streams
- Initially for thumbnails
- Extended for video recording

### **Encoding**

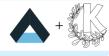

- Video streams need encoding using a video codec
- Uses FFmpeg underneath for actual encoding
- Support both writing to file or getting raw encoded frames

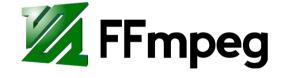

#### ...Now Using Encoding Hardware

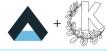

- Most modern hardware includes hardware to encode at least H.264
- Hardware encoding both faster and less resource intensive
- Currently using the VA-API implementation in FFmpeg

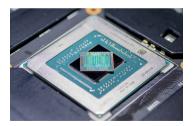

### DRM (Direct Rendering Manager) Import

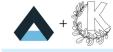

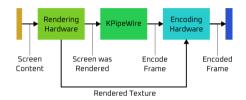

- Download then upload is expensive
- Also unnecessary if we can tell the encoder where the data is
- Low-level bits that can break in various ways

### Permission Handling

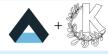

- Arbitrary screen data sharing is dangerous
- Especially when connected to the internet
- Wayland by design disallows much of this

#### **XDG** Desktop Portal

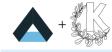

- Originally started for permission handling in Flatpak
- Also useful for various Wayland related things outside Flatpak
- Common "front-end" API that delegates to desktop-specific implementation

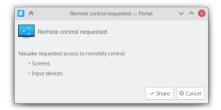

# Next up...

+

- 1 In The Beginning
- 2 Setting the Stage
- 3 Moving Forward
- 4 The Future?

### KRdp

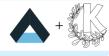

- Started at the beginning of this year
- Designed as library to implement an RDP server
- Also contains a command-line server

#### **Current State**

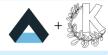

- Video streaming and remote input works
- Various situations and clients tested
- Alpha release any day now...

#### **Future Plans**

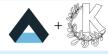

- Improve handling of the Remote Desktop portal
- Integrate into Plasma as system service
- Implement extensions such as clipboard and file sharing

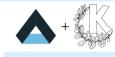

#### Demo

#### Closing

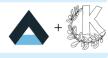

#### Questions?

#### Links

KRdp https://invent.kde.org/plasma/krdp
KPipeWire https://invent.kde.org/plasma/kpipewire
FreeRDP https://github.com/freerdp/freerdp